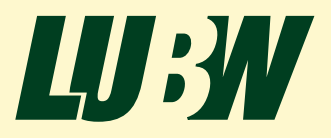

**Landesanstalt für Umwelt Baden-Württemberg**

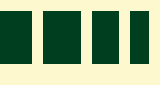

# Kurzanleitung zum Solardachkataster mit Wirtschaftlichkeitsrechner

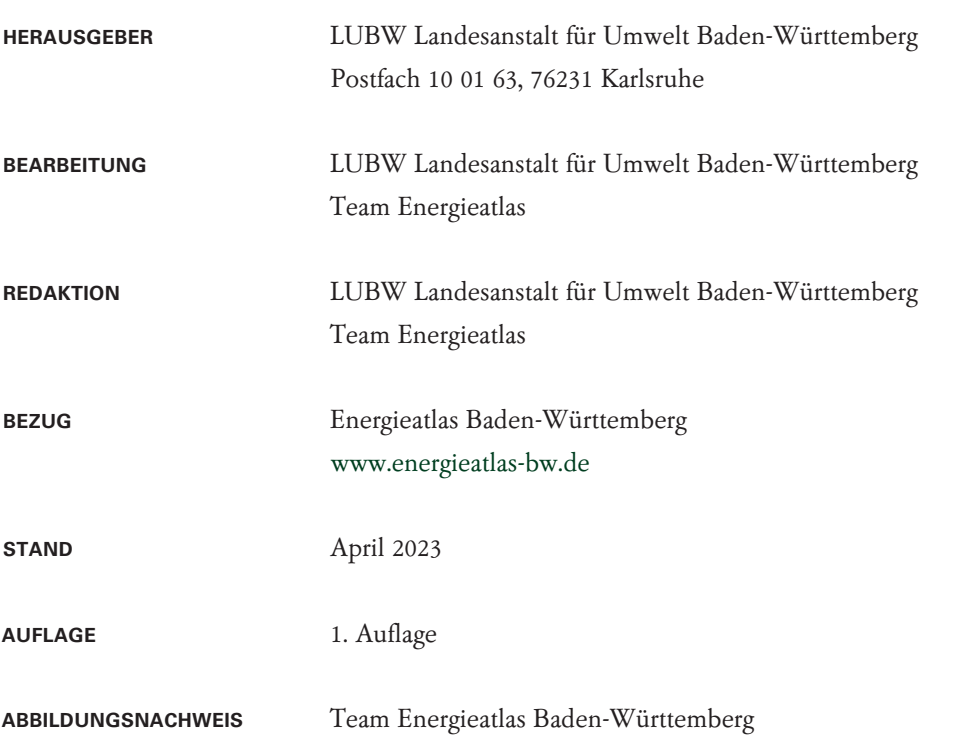

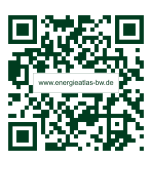

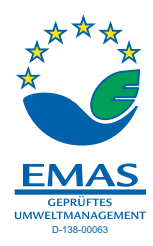

H

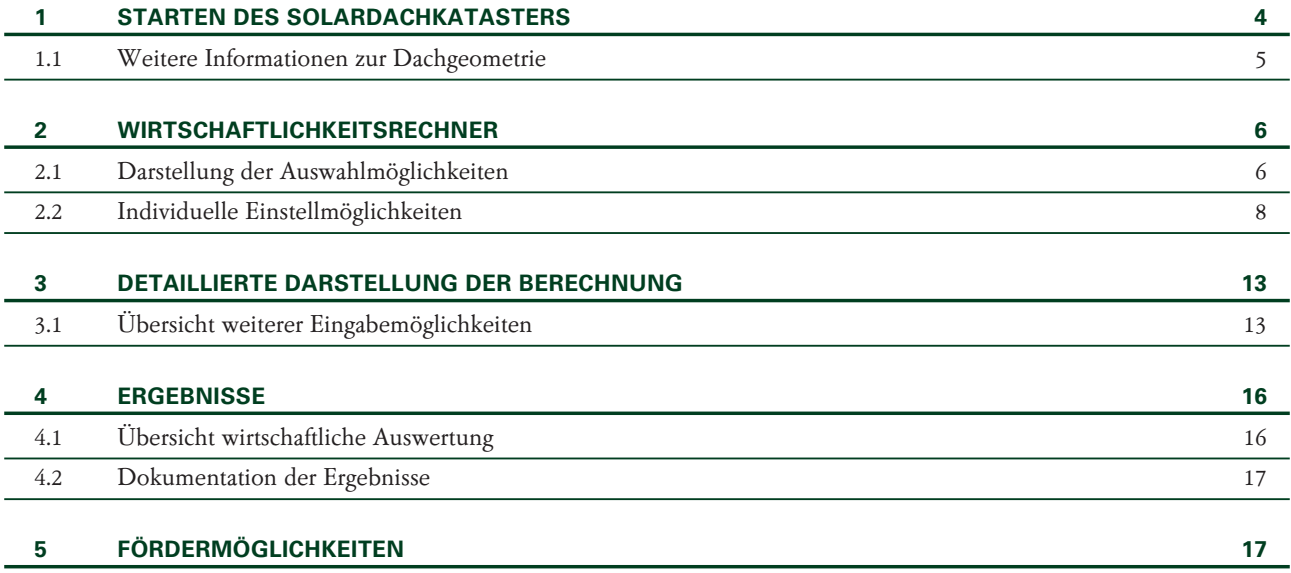

### <span id="page-3-0"></span>1 Starten des Solardachkatasters

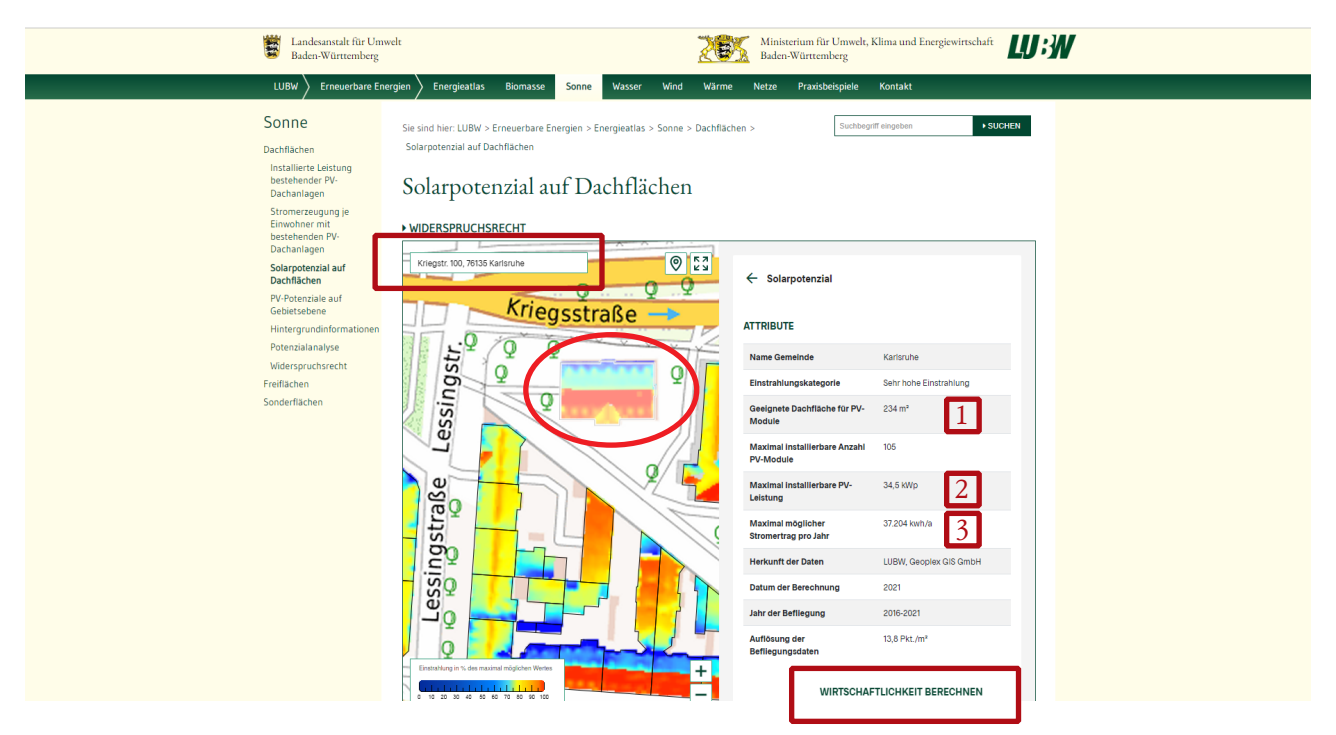

1. Rufen Sie das Solarkataster der LUBW unter folgendem Link auf:

#### <https://www.energieatlas-bw.de/sonne/dachflachen/solarpotenzial-auf-dachflachen>

2. Geben Sie in das Adressfeld Ihre Wohnadresse ein und bestätigen Sie mit Return oder zoomen Sie in die Karte und wählen eine Dachfläche aus.

Sie erhalten eine Übersicht über:

- die geeignete Dachfläche für Photovoltaik-Module (PV-Module) (1),
- die maximal installierbare Leistung (2)
- <sup>◼</sup> den daraus resultierenden möglichen Stromertrag pro Jahr (3).
- die Datenqualität der Laserscannerdaten
- <sup>◼</sup> die Einstrahlung in % des maximal möglichen Wertes

Mit der Schaltfläche "Wirtschaftlichkeit berechnen" wird der Wirtschaftlichkeitsrechner in einem neuen Fenster geöffnet.

#### Allgemeiner Hinweis:

Falls Sie sich nicht sicher sind, was eine Abfrage bedeuten soll, können Sie eine kleine Information dazu erhalten, wenn Sie auf die Bezeichnung klicken.

#### Wichtige Hinweise:

Falls Sie bei einer Abfrage oder einer Beschreibung zusätzliche Informationen benötigen, so erhalten Sie diese durch einfaches Anklicken mit der Maus.

Eine individuelle Anpassung der Kosten von Solarmodulen, Batteriespeichern und den Energiegestehungspreise können durch Anklicken des Zahnradsymbols ( $\bullet$ ) in den hinterlegten Tabellen konfiguriert werden.

### <span id="page-4-0"></span>**1.1 Weitere Informationen zur Dachgeometrie**

Hilfreich kann zusätzlich der Blick auf ein Orthophoto sein, um Beeinträchtigungen auf dem Dach erkennen zu können, wie z.B. mit

<https://udo.lubw.baden-wuerttemberg.de/public/q/39r1YF1AxgoUmMVyTAf0w7>

Zoomen Sie in die Karte, Orthophotos werden ab einem Maßstab 1:5000 dargestellt. Die Einstellung kann auch unten rechts per Mausklick erfolgen.

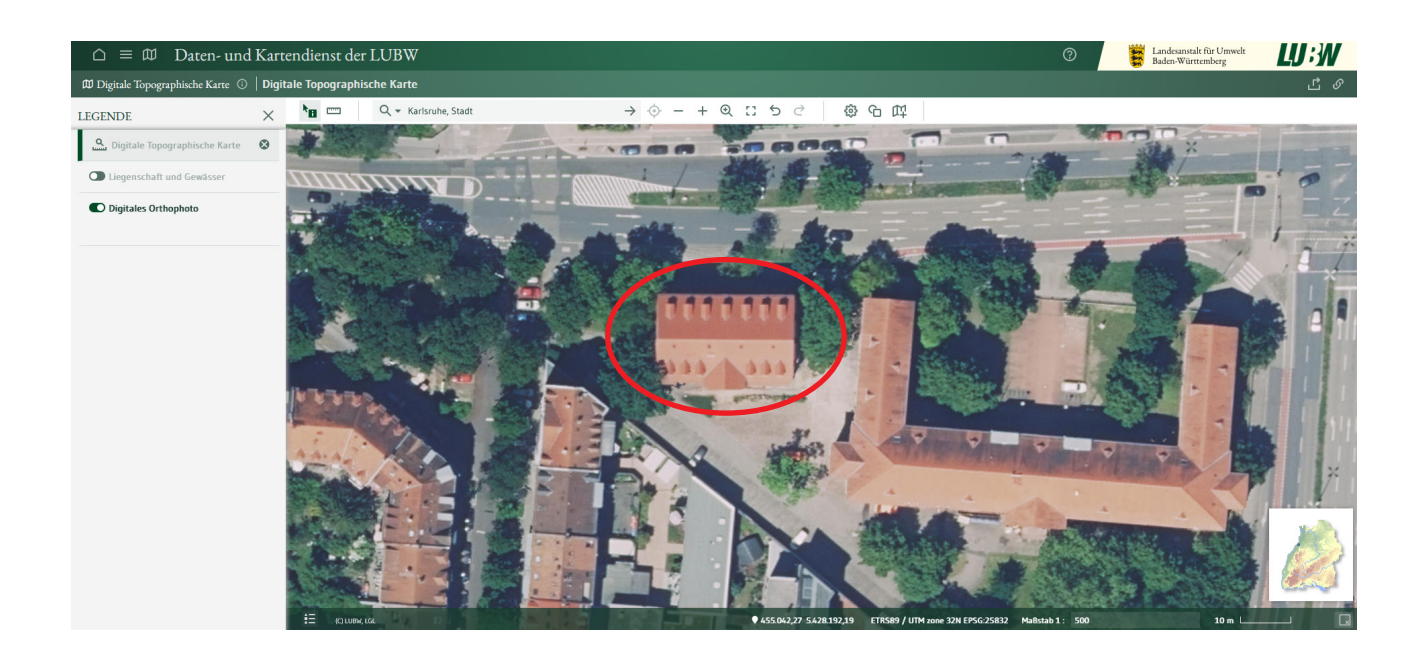

### <span id="page-5-0"></span>2 Wirtschaftlichkeitsrechner

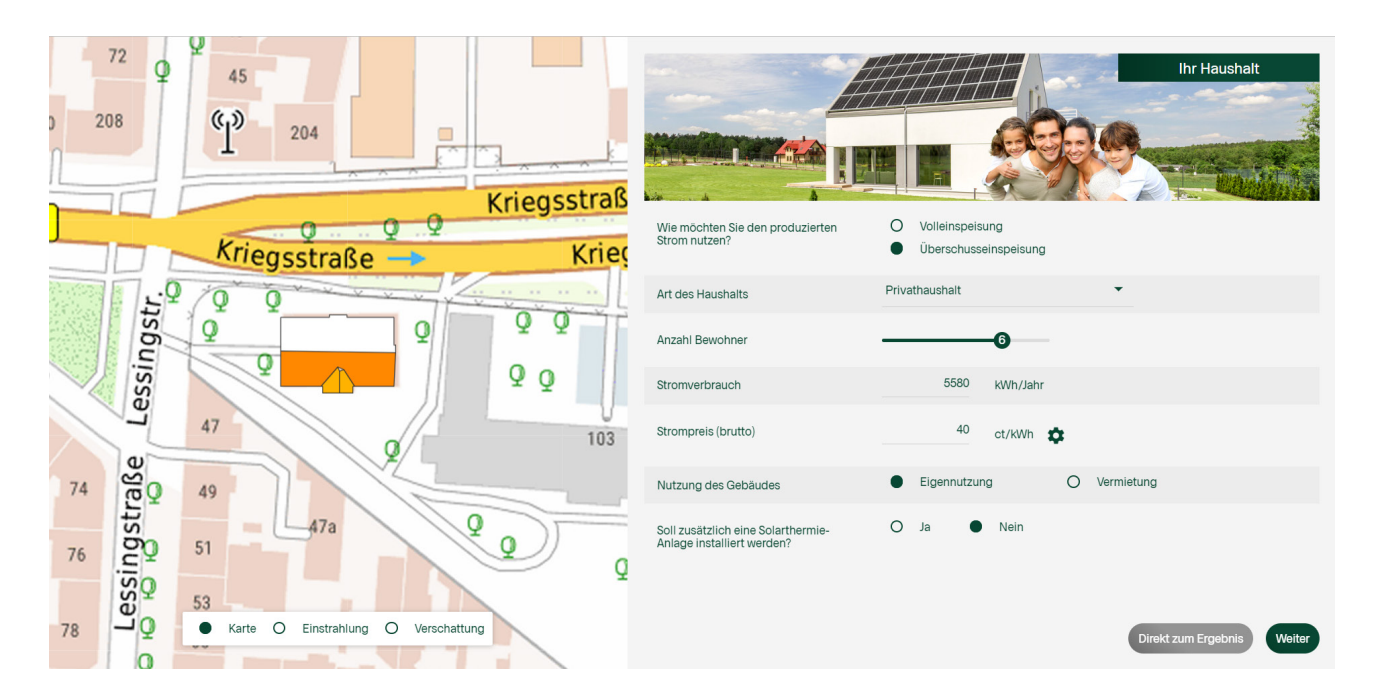

In diesem Fenster des Wirtschaftlichkeitsrechner werden die hinterlegten Parameter angezeigt, welche jedoch individuell angepasst werden können. Durch die frei auswählbare "Art des Haushalts" werden erste Anpassungen vorgenommen. Weitere Auswahlmöglichkeiten sind:

- <sup>◼</sup> Nutzung des Gebäudes
- <sup>◼</sup> Solarthermische Anlage

### **2.1 Darstellung der Auswahlmöglichkeiten**

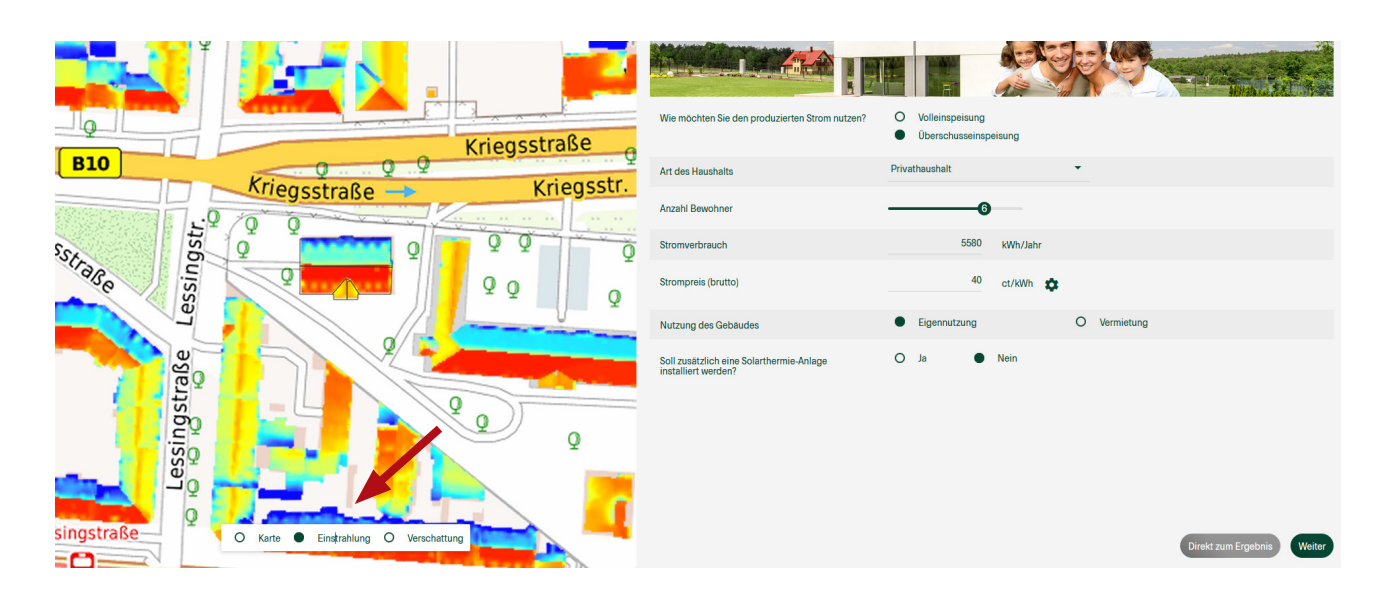

Mit der Auswahl "Einstrahlung" erhalten Sie die zugrunde gelegten Daten zum Anteil der auftreffenden Sonneneinstrahlung.

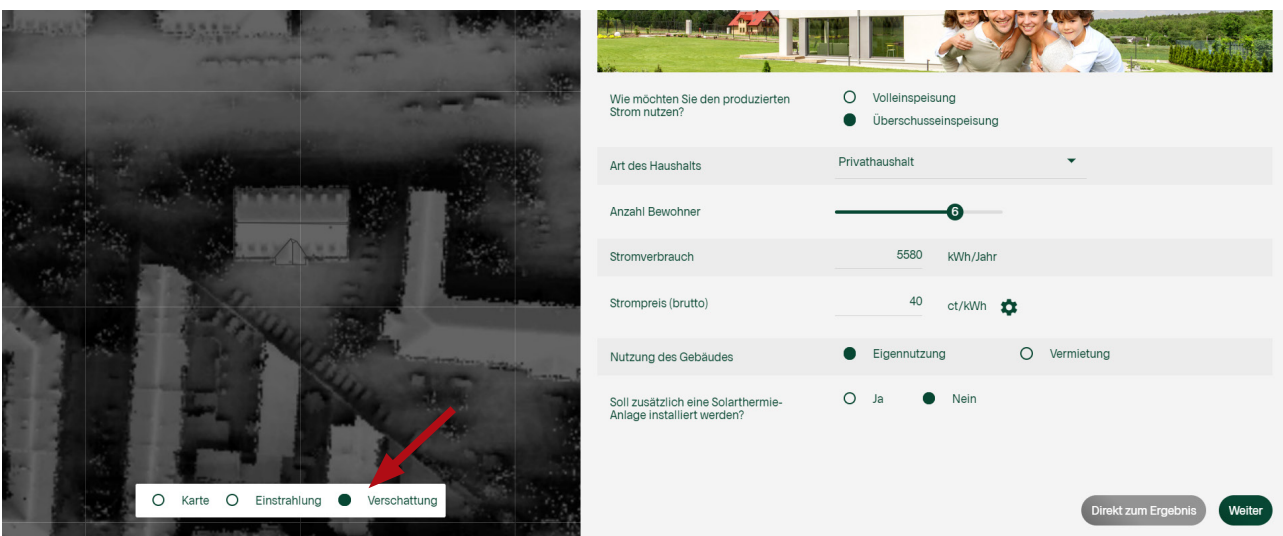

Mit der Auswahl "Verschattung" erhalten Sie die zugrunde gelegten Daten zum Schattenwurf.

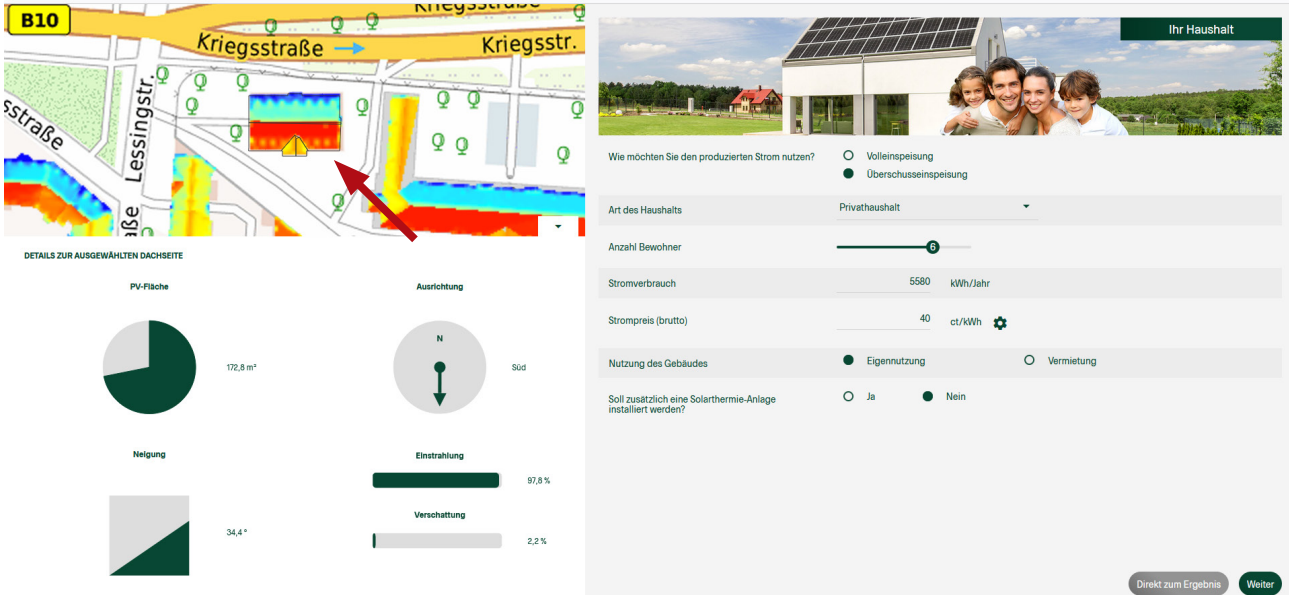

Mit einem Klick auf eine der Dachteilflächen erhalten Sie Auskunft über die Ausrichtung, die Neigung, die Einstrahlung sowie die Verschattung der Fläche.

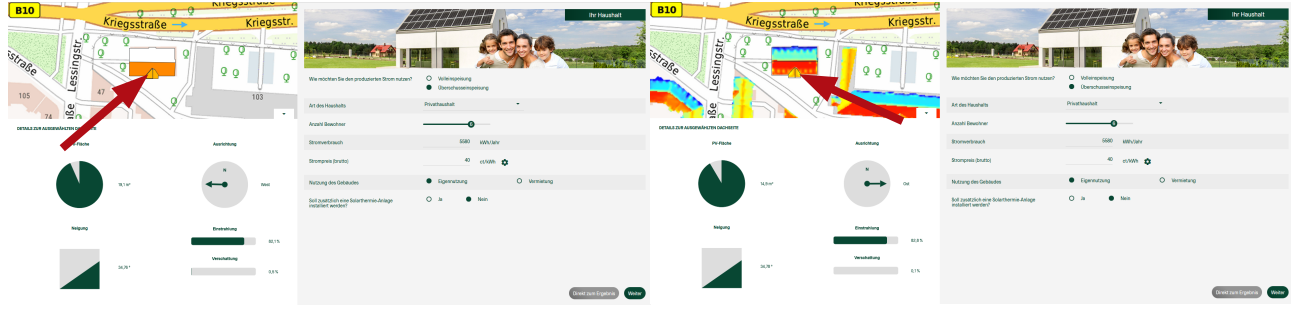

und rechte Gaube

Entsprechende Dachfläche genau anwählen.

<span id="page-7-0"></span>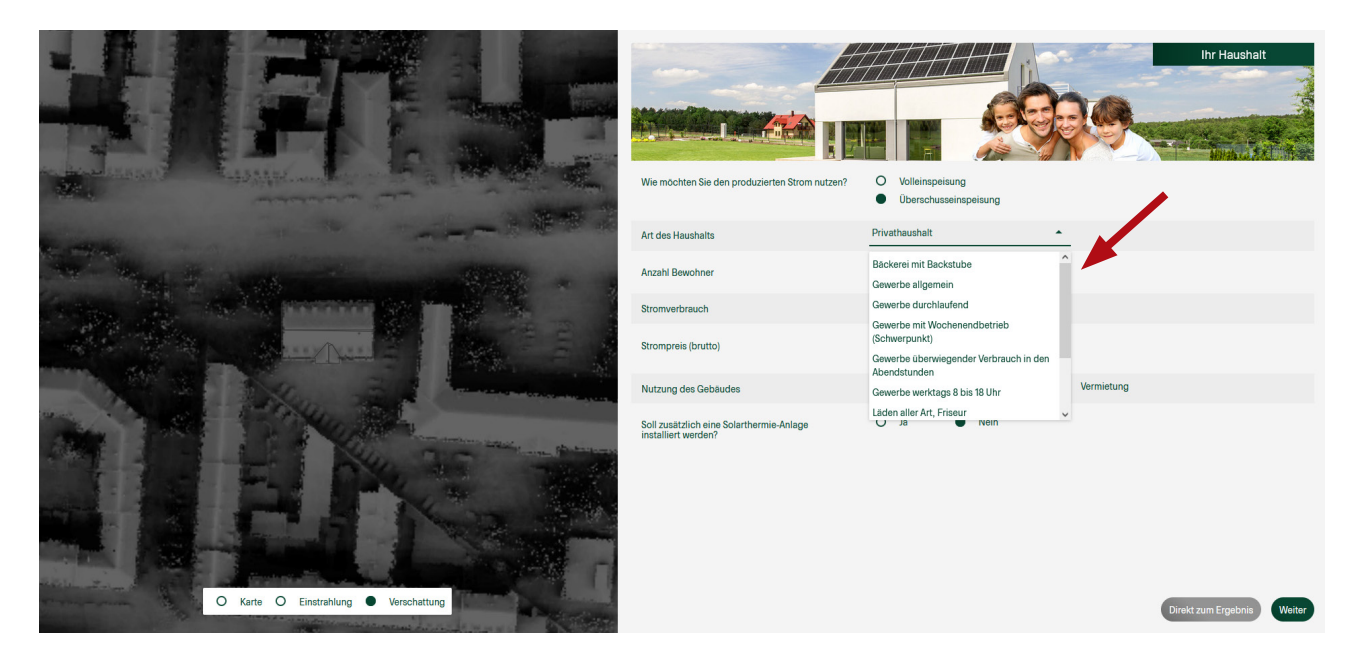

Im Dropdown Menü kann die Nutzung des Gebäudes ausgewählt werden. Hierzu sind typische Energieverbräuche hinterlegt, welche aber individuell angepasst werden können.

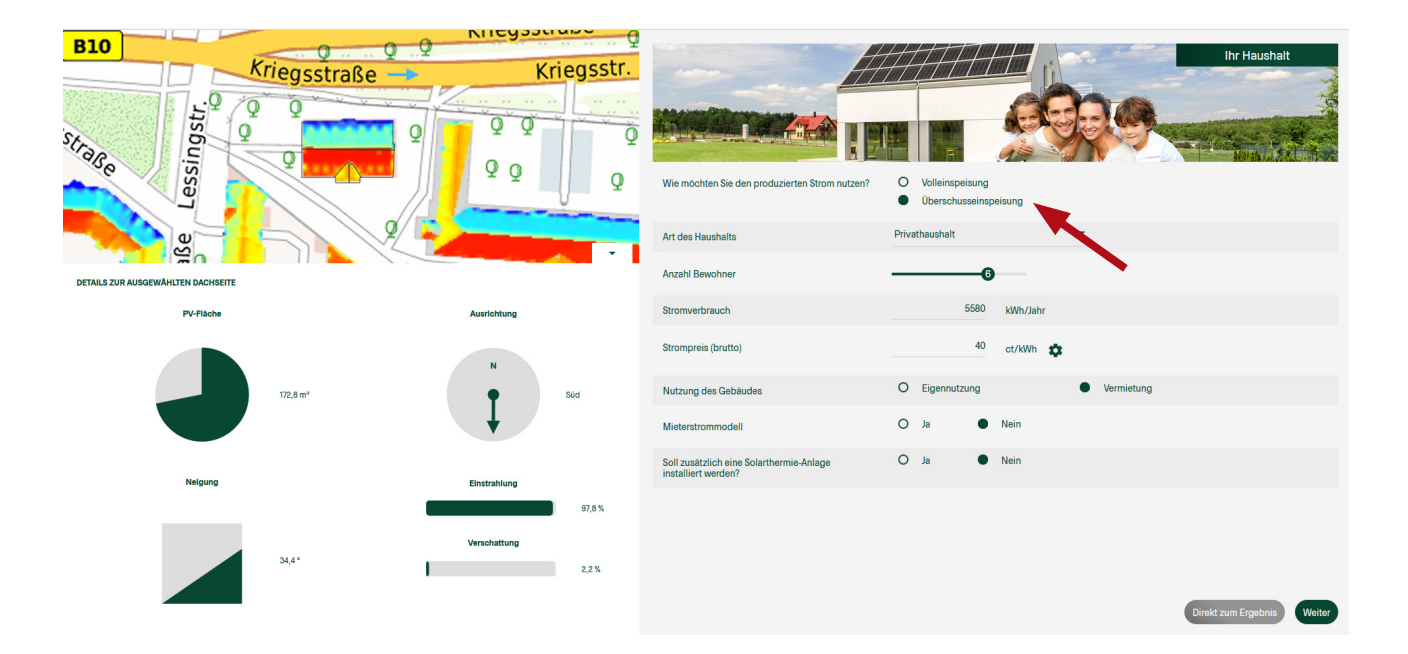

Auswahl von Volleinspeisung oder Überschusseinspeisung Bei Volleinspeisung wird der gesamte Betrag nach der aktuellen EEG Regelung berechnet.

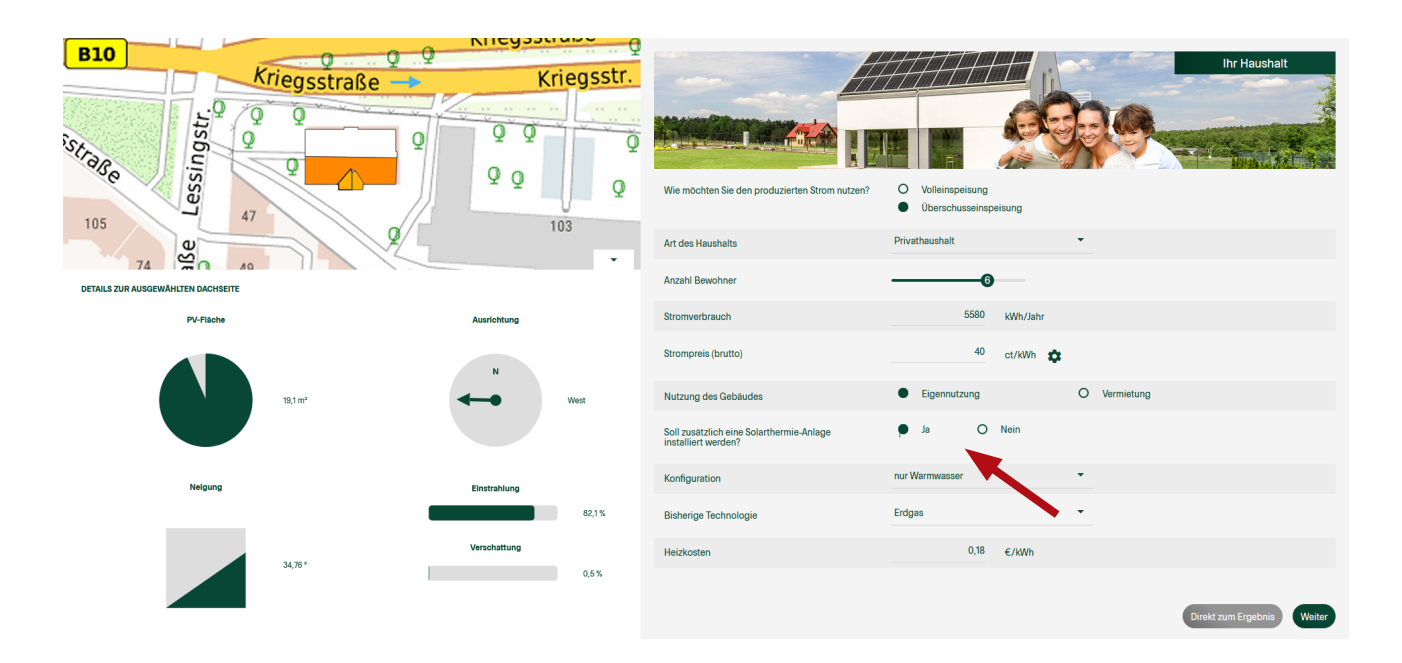

Sie können auswählen ob Sie eine Solarthermie-Anlage mitberücksichtigen möchten. Geben Sie dann an, wofür die Anlage genutzt werden soll (Warmwasser, Heizungsunterstützung), wie es um die Dämmung ihres Hauses steht, wie viel Fläche beheizt werden muss und welcher Brennstoff bisher zum Einsatz kommt.

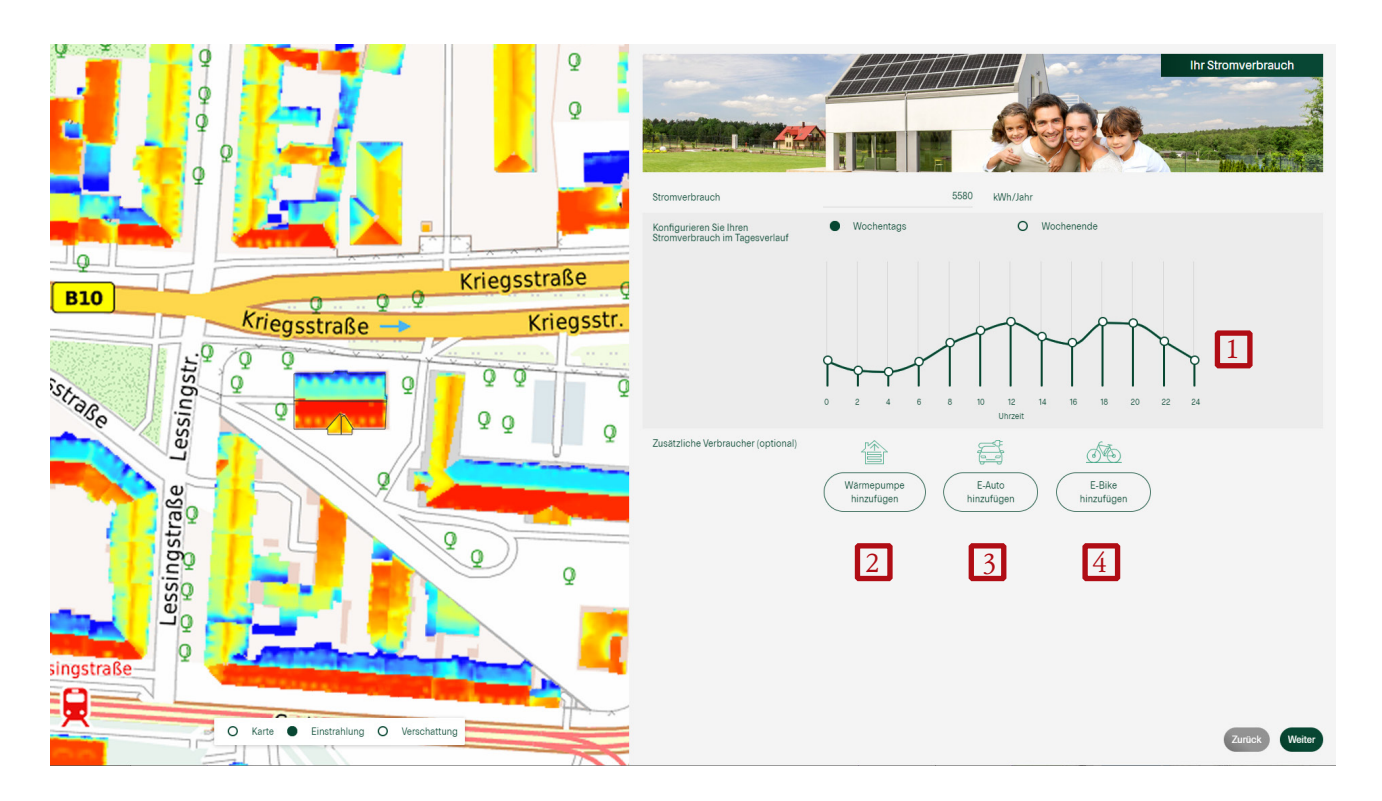

Hier können Sie Ihren Stromverbrauch an Ihren persönlichen Tagesverlauf anpassen.

<sup>◼</sup> Dabei ändert das Verschieben der Kreise lediglich die Verteilung des Verbrauchs. Ihr zuvor angegebener Gesamtstromverbrauch bleibt gleich (1)

Wenn weitere Stromverbraucher vorhanden oder geplant sind, können Sie diese ebenfalls angeben:

- <sup>◼</sup> Wärmepumpe: geben Sie die technischen Werte der Wärmepumpe, ihre ungefähre Dämmung nach Alter und ihre zu beheizende Fläche an (2)
- <sup>◼</sup> E-Auto: geben Sie die Batteriekapazität, den Verbrauch auf 100km und die Fahrleistung pro Jahr an (3)
- <sup>◼</sup> E-Bike: geben Sie die Batteriekapazität, den Verbrauch auf 100km und die Fahrleistung pro Jahr an (4)

| <b>B10</b>                                                                                                    | NIICYSSUMMY<br>$9 - 9$                                               | ę                                                         |                                                       |                                                                                   |                     |
|----------------------------------------------------------------------------------------------------|----------------------------------------------------------------------|-----------------------------------------------------------|-------------------------------------------------------|-----------------------------------------------------------------------------------|---------------------|
| Kriegsstraße -<br>Q<br>ō                                                                                                    | Kriegsstr.                                                           |                                                           |                                                       | Ihr Stromverbrauch                                                                |                     |
| Lessingstr.<br>Videosingstr.<br>Q<br>sstraße<br>Q                                                                                     | Q<br>Q<br>0<br>Q                                                     | Q                                                         |                                                       |                                                                                   |                     |
|                                                                                                    | Q                                                                    | Q<br>Stromverbrauch                                       | 5580                                                  | kWh/Jahr                                                                          |                     |
|                                                                                                    | o                                                                    | Zusätzlicher Verbrauch                                    | 3.750                                                 | kWh/Jahr                                                                          |                     |
| $\omega$<br>٢ī<br>∩                                                                                                    |                                                                      | Konfigurieren Sie Ihren<br>Stromverbrauch im Tagesverlauf | Wochentags<br>$\bullet$                               | O Wochenende                                                                      |                     |
| DETAILS ZUR AUSGEWÄHLTEN DACHSEITE                                                                                                    |                                                                      |                                                           | Wärmepumpe / T                                        |                                                                                   |                     |
| <b>PV-Fläche</b><br>172,8 m <sup>2</sup>                                                                                              | <b>Ausrichtung</b><br>Süd                                            |                                                           |                                                       |                                                                                   |                     |
|                                                                                                    |                                                                      |                                                           | $\circ$<br>$\overline{c}$<br>$\overline{4}$<br>6<br>8 | $12\,$<br>$20\,$<br>22<br>24<br>10 <sup>10</sup><br>14<br>16<br>$18\,$<br>Uhrzeit |                     |
| Neigung                                                                                                    | Einstrahlung                                                         | Zusätzliche Verbraucher (optional)                        | ≜                                                     | d<br>௸                                                                            |                     |
|                                                                                                    |                                                                      | 97,8%                                                     | Wärmepumpe<br>hinzufügen                              | E-Auto<br>E-Bike<br>hinzufügen<br>hinzufügen                                      |                     |
| 34,4°                                                                                                    | Verschattung                                                         | 2,2%                                                      |                                                       |                                                                                   |                     |
|                                                                                                    |                                                                      |                                                           |                                                       |                                                                                   |                     |
|                                                                                                    |                                                                      |                                                           |                                                       |                                                                                   | $Z$ urück<br>Weiter |
|                                                                                                    |                                                                      |                                                           |                                                       |                                                                                   |                     |
| Heizbedarf                                                                                                    | Warmwasserbedarf                                                     | Stromverbrauch                                            | Stromkosten                                           |                                                                                   |                     |
| 喝                                                                                                    | $\mathcal{G}(\mathcal{G})$                                           | ागिँ।                                                     | $\begin{matrix} 1 \\ 0 \\ 0 \\ 0 \end{matrix}$        |                                                                                   |                     |
| 12.000<br>kWh/Jahr                                                                                                    | 3.811<br>kWh/Jahr                                                    | 3.750<br>kWh/Jahr                                         | 814<br>€/Jahr                                         |                                                                                   |                     |
|                                                                                                    | Ihre Wärmepumpe                                                      | $\overline{2}$                                            |                                                       |                                                                                   |                     |
|                                                                                                    | Soll die Wärmepumpe zur<br>Warmwassererzeugung eingesetzt<br>werden? | $\circ$<br>Ja<br>$\bullet$<br>Nein                        |                                                       |                                                                                   |                     |
|                                                                                                    | Art des Haushalts                                                    | Neubau gedämmt (ab 1990)                                  |                                                       |                                                                                   |                     |
| Der Stromverbrauch der Wärmepumpe wird als zusätzlicher Verbraucher                                                                   | Zu beheizende Wohnfläche                                             | 120<br>m <sup>2</sup>                                     |                                                       |                                                                                   |                     |
| zu ihrem Jahresstromverbrauch hinzugefügt. Die Verbrauchskurve der<br>Wärmepumpe bezieht sich auf einen durchschnittlichen Tag in der | Wärmepumpenart                                                       | Erdwärmepumpe                                             |                                                       |                                                                                   |                     |
| Übergangszeit.                                                                                                    | Jahresarbeitszahl                                                    | 3,2                                                       |                                                       |                                                                                   |                     |
|                                                                                                    | Wärmepumpentarif (brutto)                                            | 21,71 ct/kWh                                              |                                                       |                                                                                   |                     |
|                                                                                                    |                                                                      |                                                           |                                                       |                                                                                   |                     |
|                                                                                                    |                                                                      |                                                           |                                                       |                                                                                   |                     |
|                                                                                                    |                                                                      |                                                           | Hinzufügen                                            |                                                                                   |                     |

Individuelle Auswahlmöglichkeit: Wärmepumpe (2)

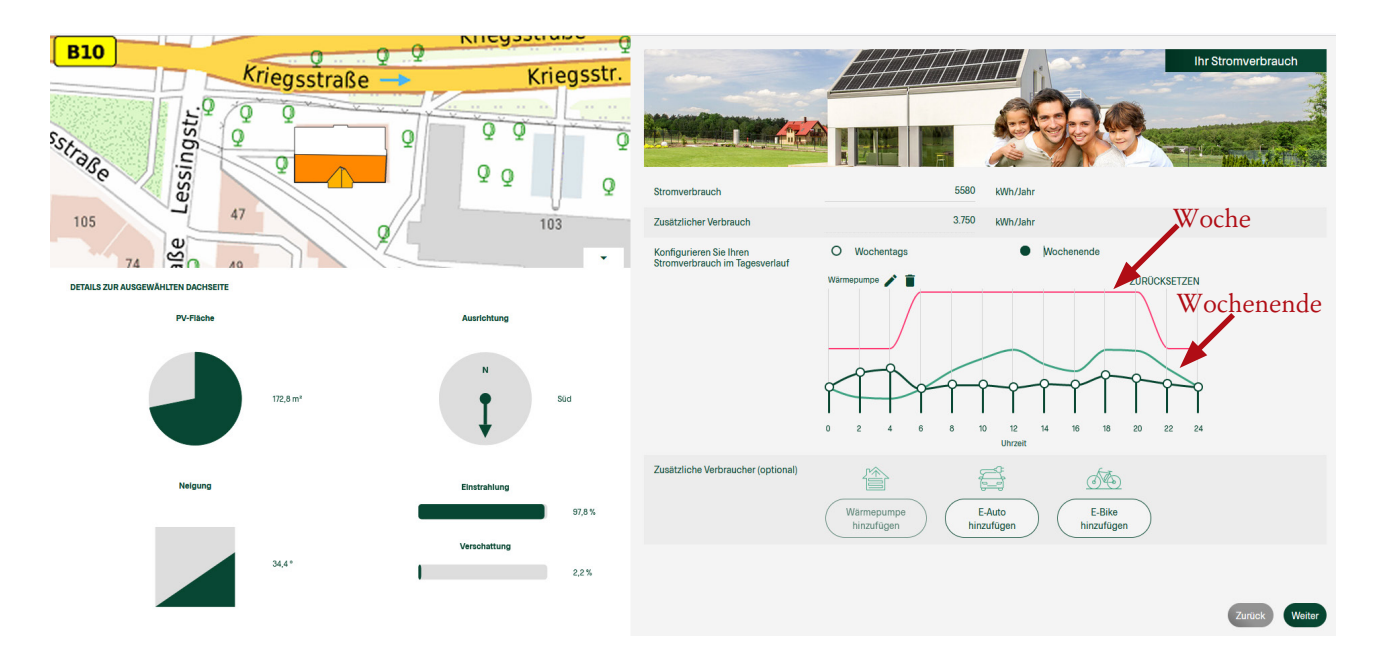

Darstellung Wärmepumpe mit Lastgang Woche und Wochenende

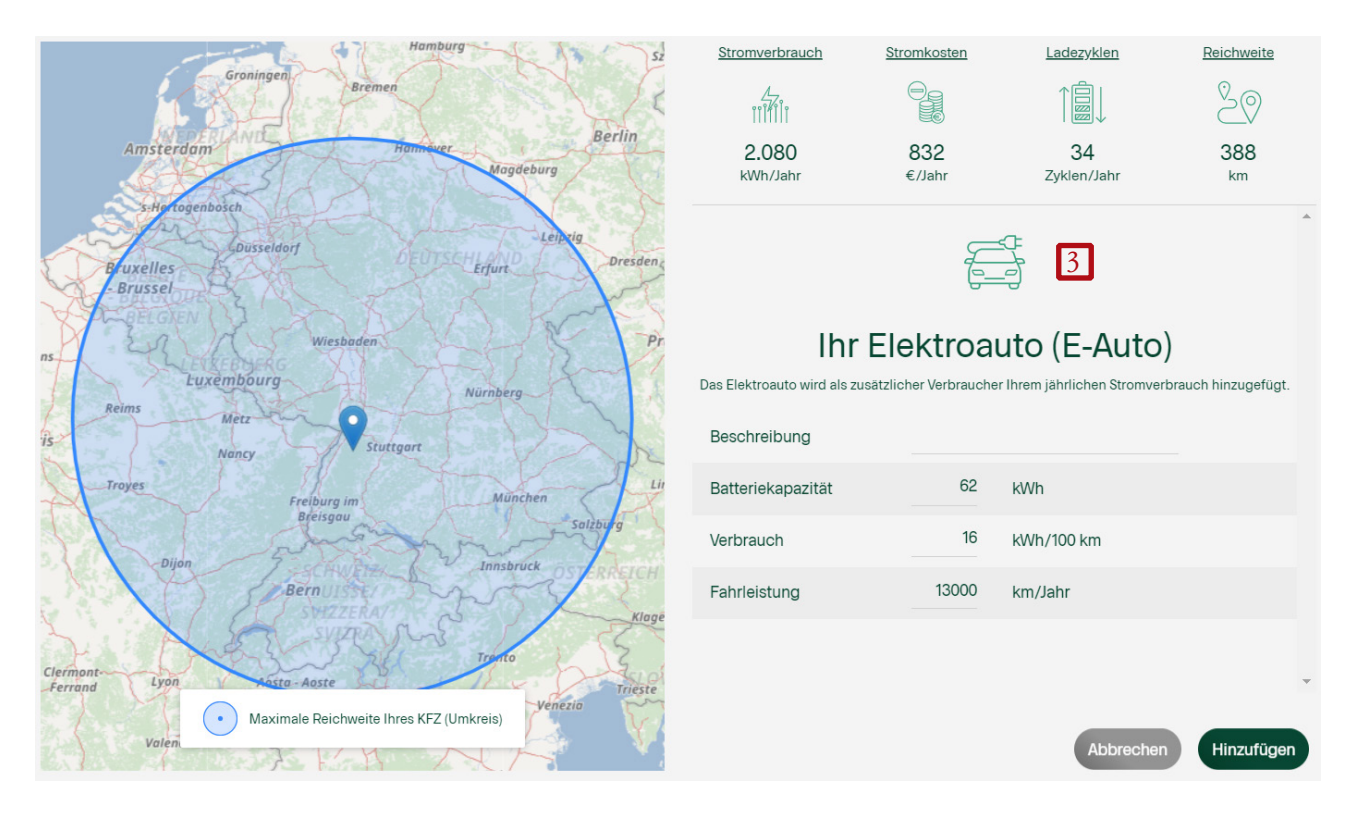

Individuelle Auswahlmöglichkeit: E-Autos (3)

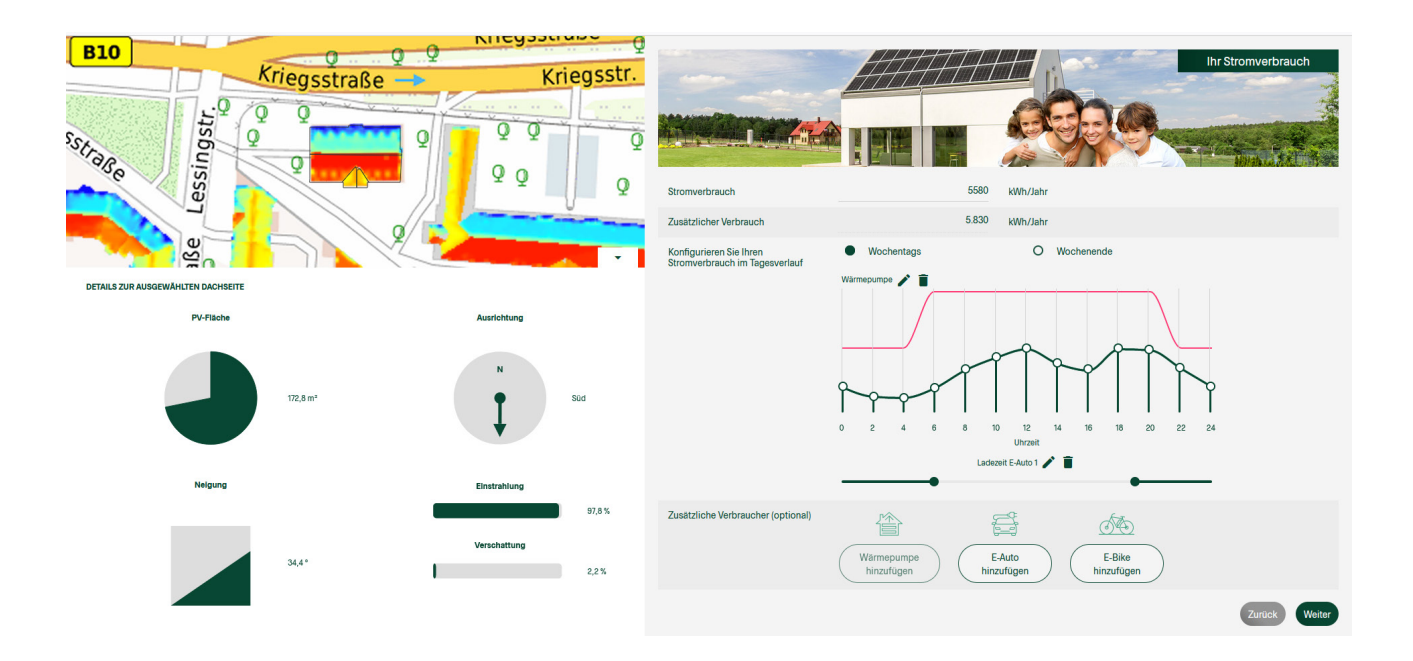

Darstellung E-Auto

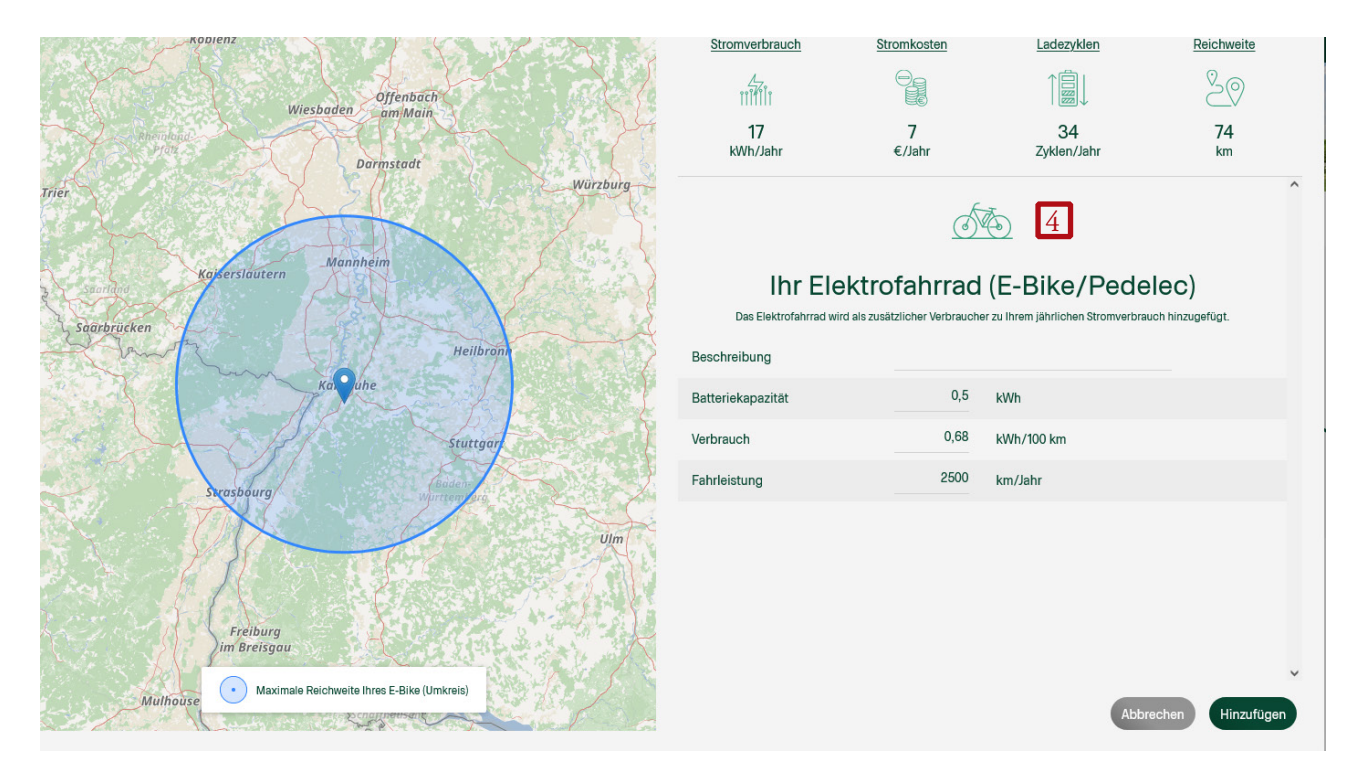

Individuelle Auswahlmöglichkeit: E-Bikes (4)

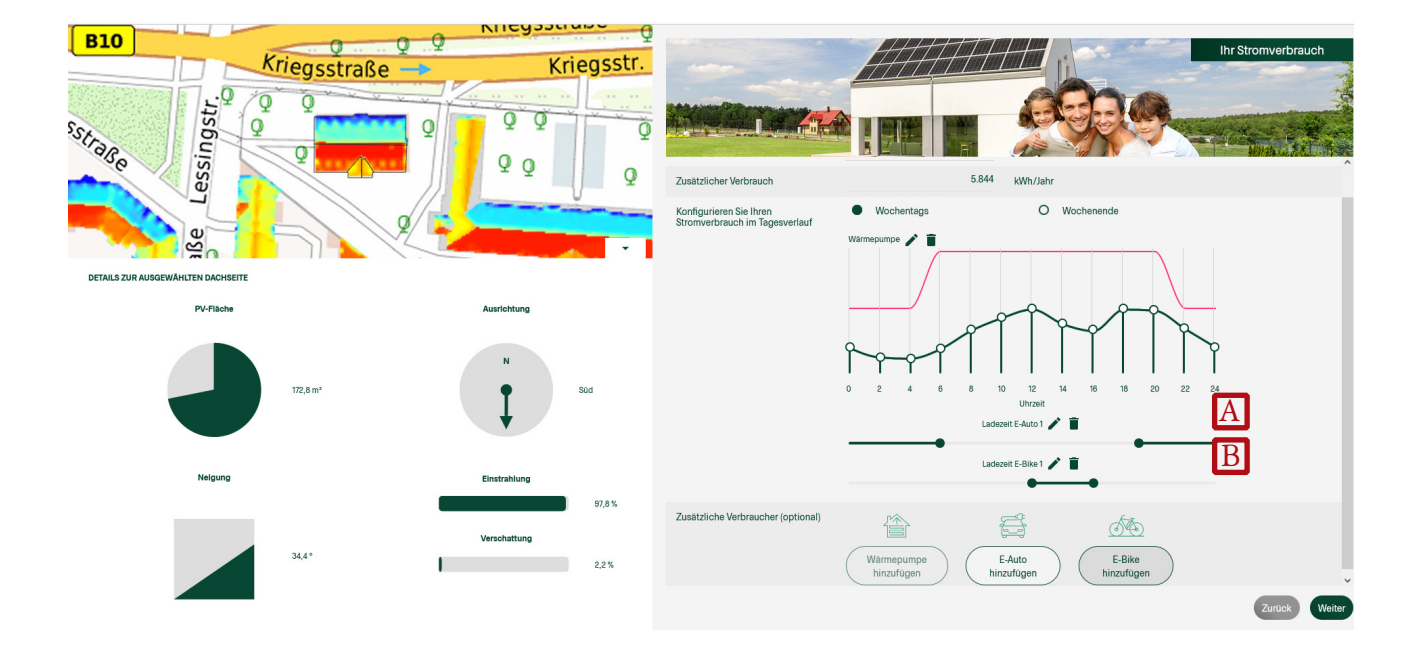

Darstellung E-Bike

Es sind mehrere Fahrzeuge (Autos, E-Bikes) auswählbar und die Ladezeit kann über die Schieberegler (A) und (B) eingestellt werden.

## <span id="page-12-0"></span>3 Detaillierte Darstellung der Berechnung

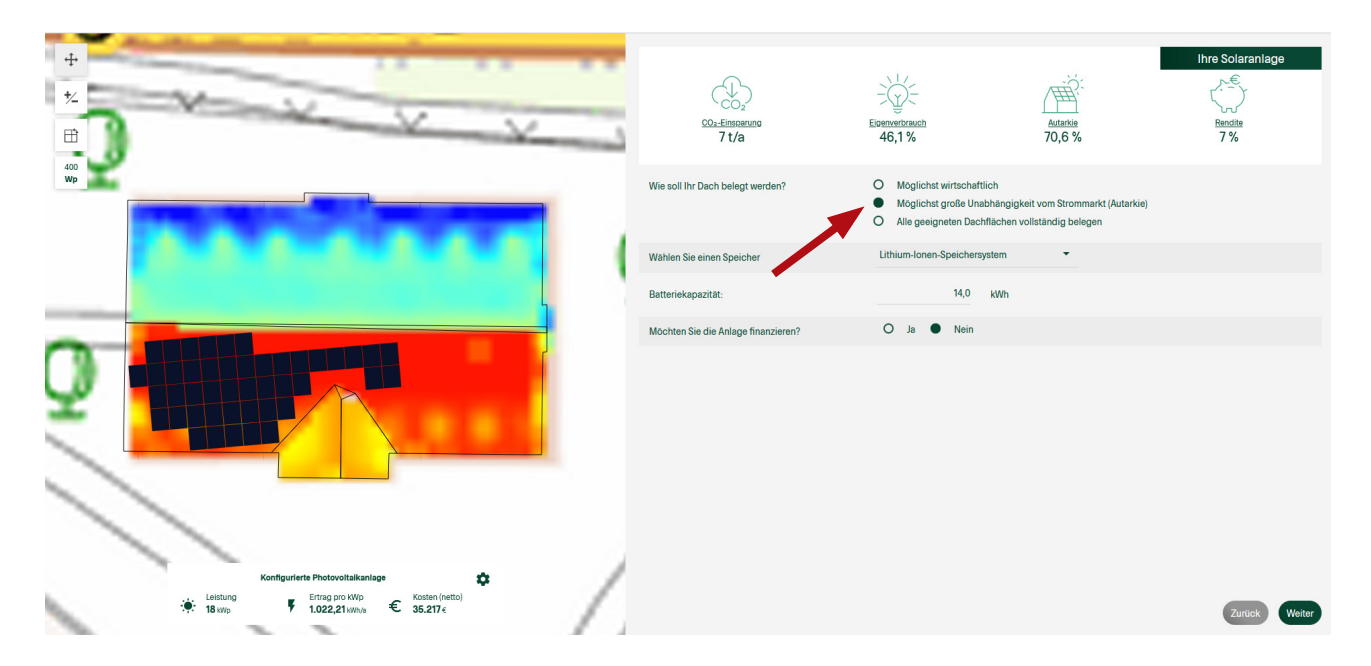

### **3.1 Übersicht weiterer Eingabemöglichkeiten**

Automatische Belegung der Dachflächen mit PV-Modulen. Diese Belegung ändert sich mit den Angaben, die auf der rechten Seite getätigt werden können.

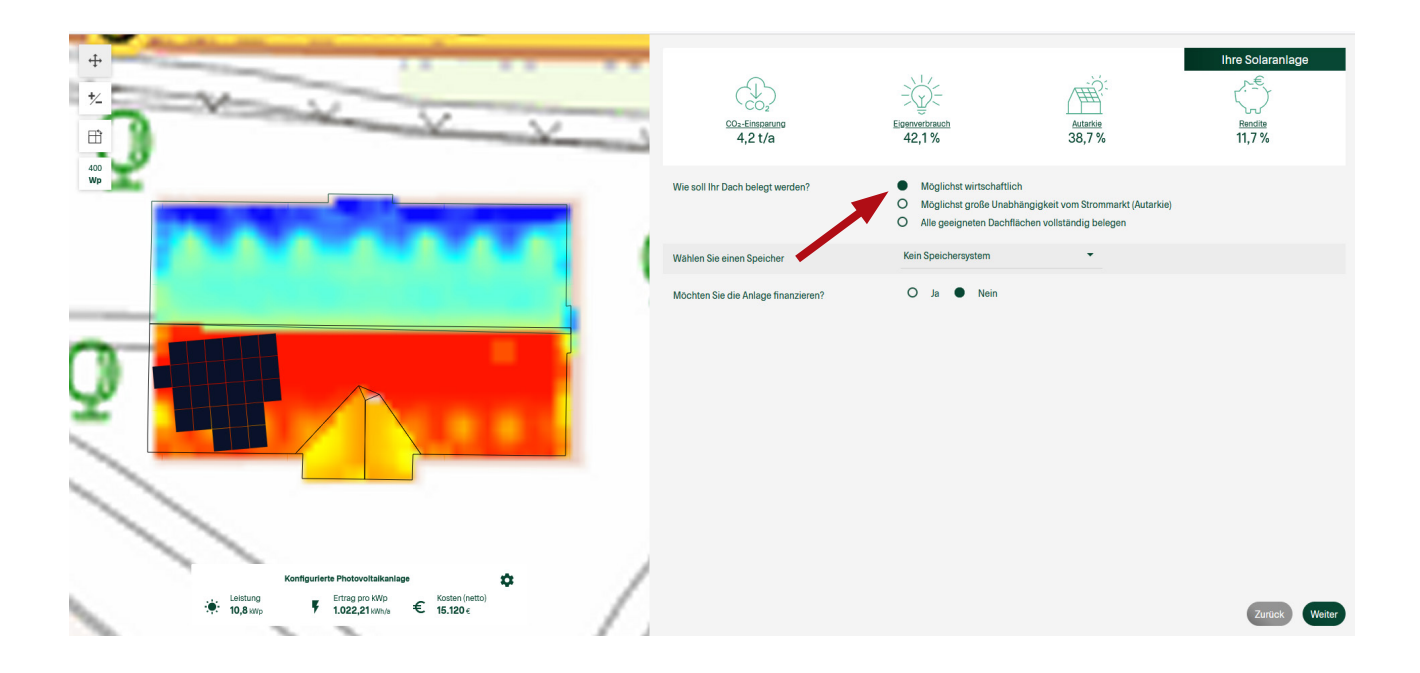

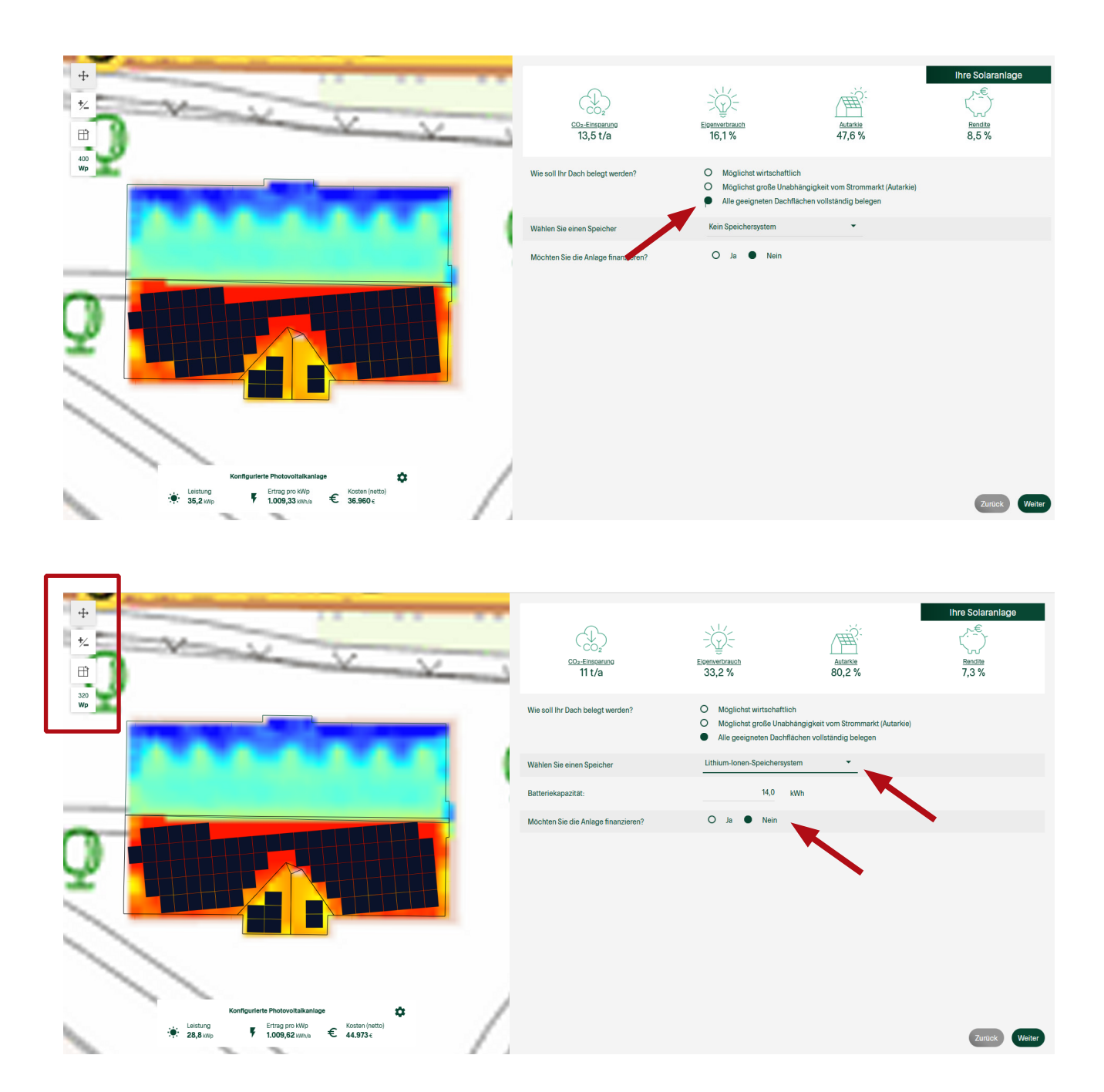

Wählen Sie aus nach welchem Kriterium die Dachflächen belegt werden sollen. Die Belegung der Dachfläche wird links in der Kartenansicht direkt angezeigt.

Sie können angeben, ob Sie auch einen Batteriespeicher installieren möchten oder nicht, ebenso die Kapazität. Außerdem, ob Sie die Anlage finanzieren möchten.

Über die 4 Symbole, links oben, lassen sich die Einstellungen der PV-Anlage individuell anpassen (verschieben - entfernem/hinzufügen - drehen - Leistung)

Diese Einstellungen sind bei allen Belegungsmöglichkeiten anwendbar.

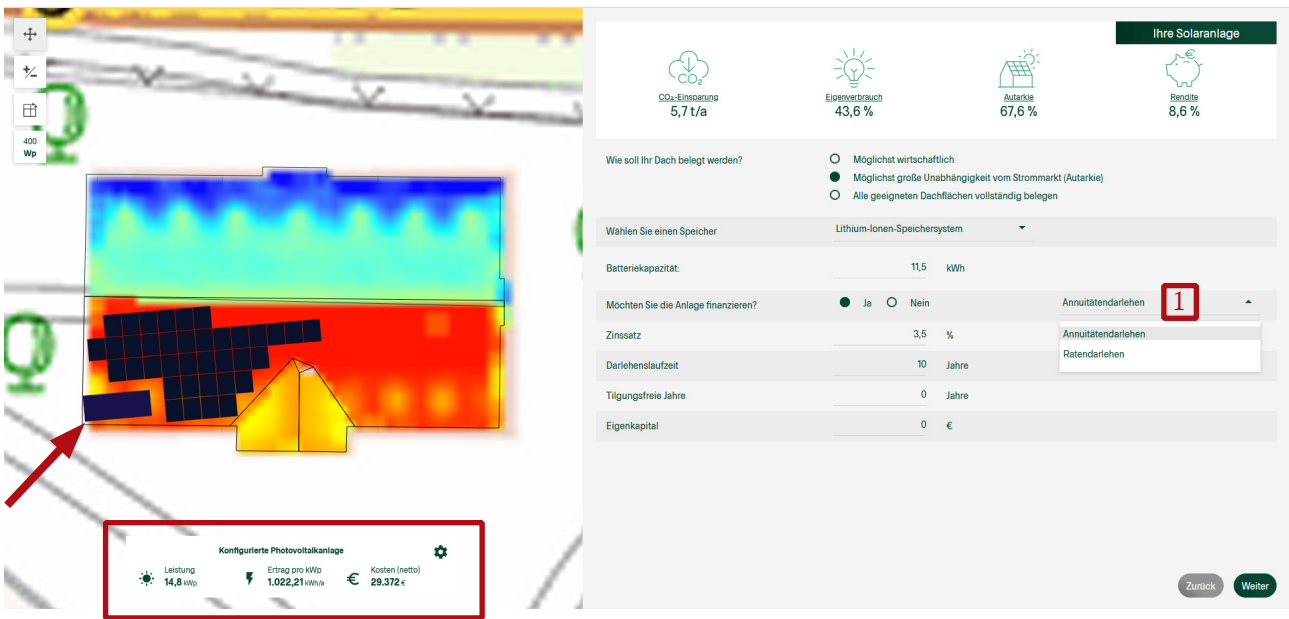

Falls Sie eine solarthermische Anlage ausgewählt haben, wird diese mit dargestellt (siehe Pfeil).

Das hervorgehobene Feld (links) zeigt Ihnen, wie die getätigten Eingaben einzelne Ergebnisse beeinflussen

- <sup>◼</sup> Die installierte Leistung steigt mit der Anzahl an Modulen
- Der Ertrag pro kWp gibt an, wie viel Strom pro Jahr und installierter Leistung im Mittel produziert wird. Dieser Wert ist stark von der Ausrichtung der Module abhängig
- Die Nettokosten steigen insbesondere, wenn ein Stromspeicher ausgewählt wird
- <sup>◼</sup> Wenn Sie die Anlage finanzieren wollen, besteht hier die Möglichkeit die darlehensrelevanten Daten einzugeben (1).

### <span id="page-15-0"></span>4 Ergebnisse

### **4.1 Übersicht wirtschaftliche Auswertung**

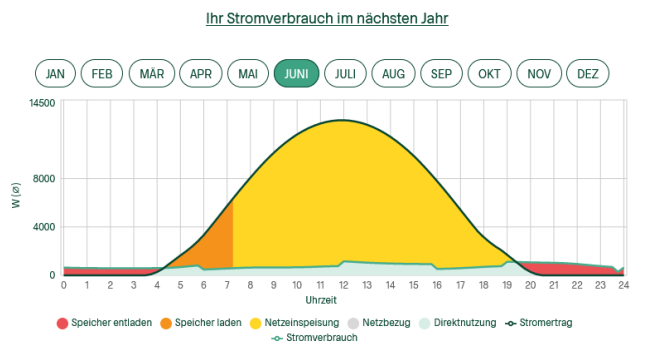

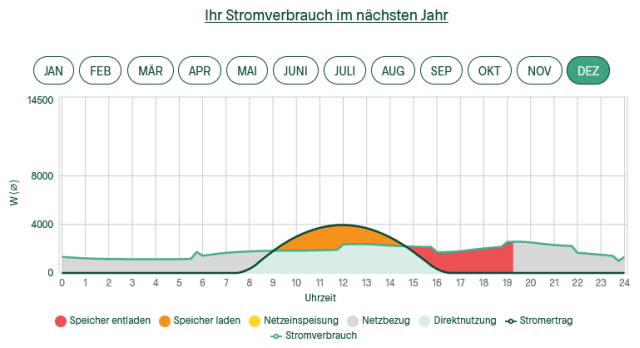

### Typischer Sommerverlauf Typischer Winterverlauf

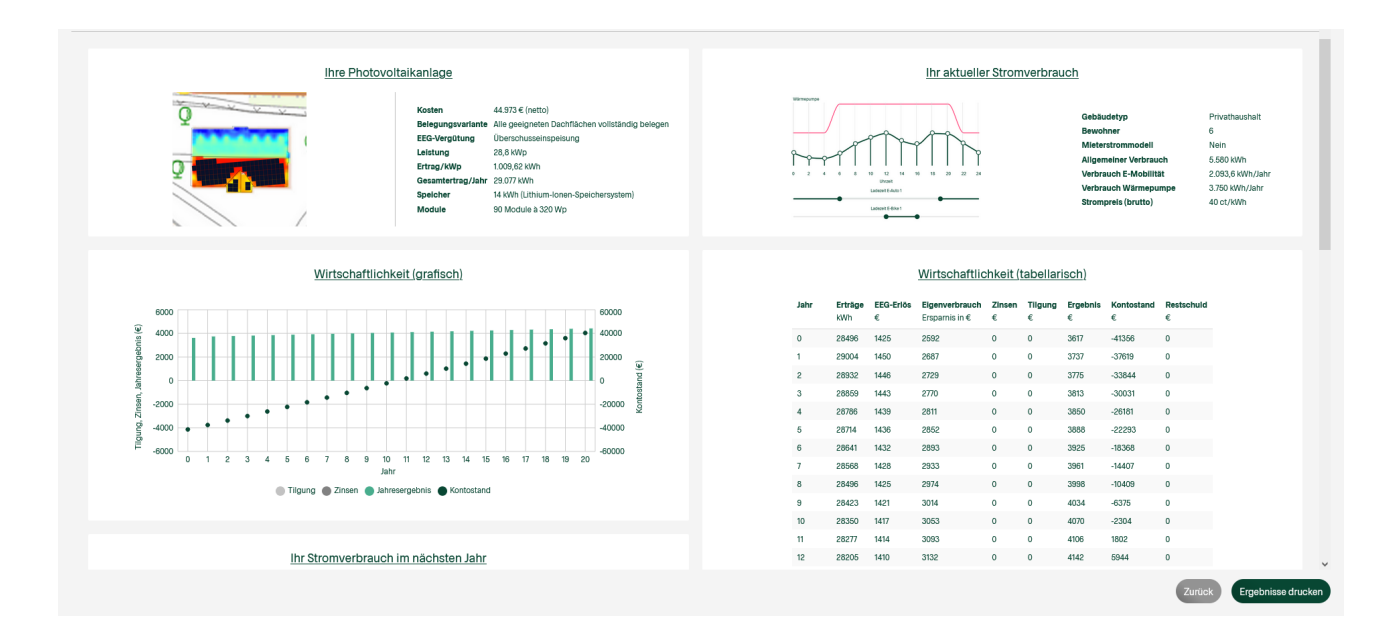

Grafische und tabellarische Darstellung

#### <span id="page-16-0"></span>**4.2 Dokumentation der Ergebnisse**

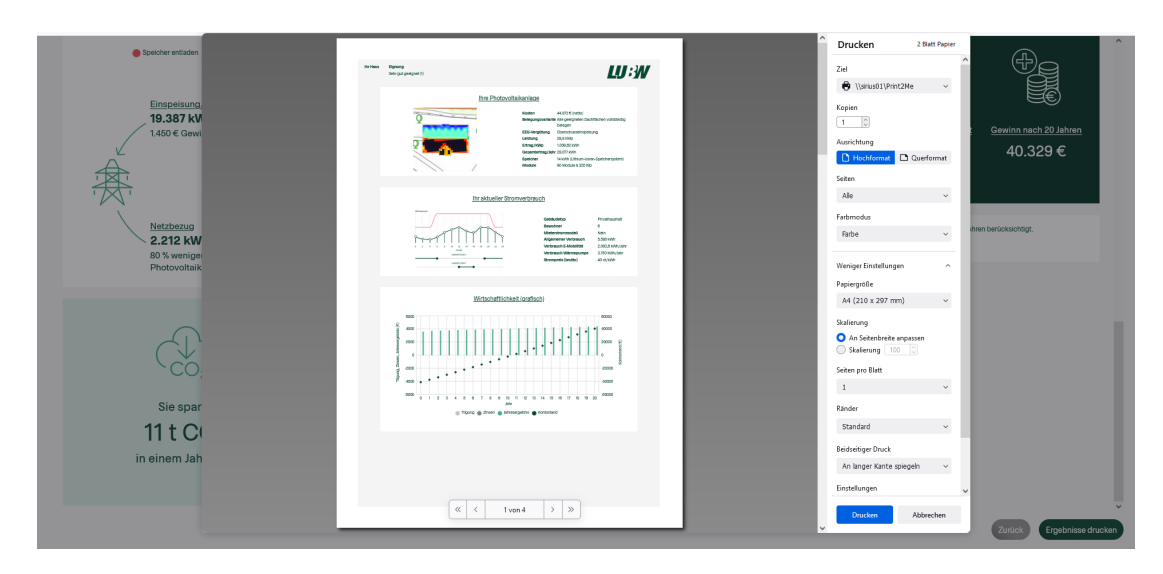

Erzeugung eines PDF-Dokuments zum speichern oder ausdrucken.

### 5 Fördermöglichkeiten

Aktuelle Fördermöglichkeiten durch:

- <sup>◼</sup> KFW-Bank <https://www.kfw.de>
- <sup>◼</sup> L-Bank <https://www.l-bank.de>
- <sup>◼</sup> Kommunale oder Städtische Fördersätze

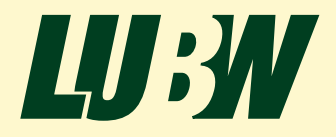